# **Westchester County Community Mental Health Provider Directory**

Nancy Birnbaum, Manager Software Architecture, DoIT May 16, 2019 Westchester County GIS User Group Meeting

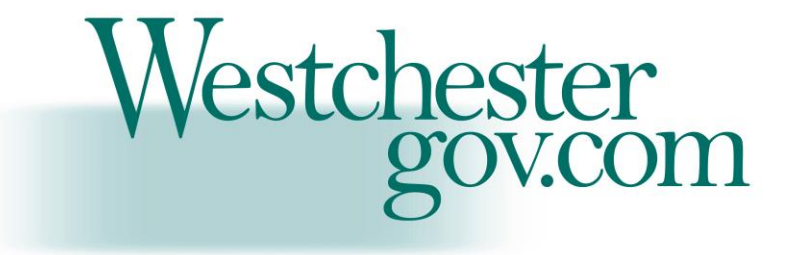

# **Background**

- DoIT has six development teams that develop and implement application systems for over 40 departments in Westchester County.
- DoIT builds systems used by County workers and the public to collect, track, report and analyze data.
- Department of Community Mental Health (DCMH) oversees and coordinates services for individuals with Mental Illness, Intellectual and Developmental Disabilities and Substance Use Disorders and their families.
- May is Mental Health Awareness Month

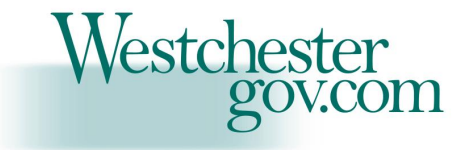

# **Background**

- DCMH requested we take their existing Provider Services directory in paper and pdf format and create an electronic searchable directory and produce a searchable map of provider locations.
- Provider directory has information including Provider name, Provider address, phone, hours, and services provided.
- Joint project between DCMH and DoIT GIS and Development teams.

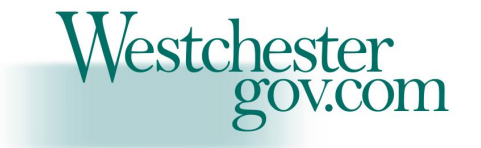

# **Mental Health Provider Directory**

- Step 1: Department of Community Mental Health wanted to take their book of Provider Information in pdf format and make it searchable. <https://dcmhservices.westchestergov.com/DCMHservices/search.jsp>
- Step 2: Department of Community Mental Health wanted to provide the public with a searchable map of Provider information <https://arcg.is/1anre9>

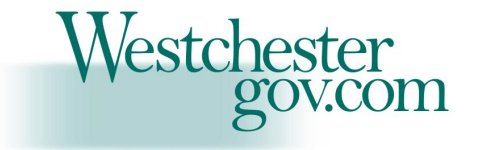

# **Creating the Searchable Provider Directory**

- Create the data source. Created the underlying data tables in MS SqlServer: Provider and Administrator tables.
- Loaded the data into the data tables.
- Coded the Application in HTML 5.0 and Java. The application contains options to search the Provider Directory, Map the Provider locations and allow County staff to add and update the Provider data. Upon data entry the address data is scrubbed to ensure the data entered is a valid address.

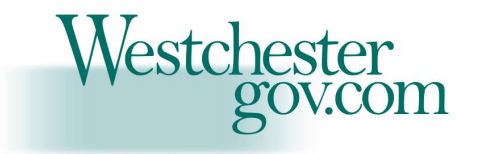

## **Creating the Services Map**

At least 3 options for creating this map of Provider Services information:

- 1. GIS Team creates a static map based on Provider data that is delivered to them in excel format. This process would have to be repeated at regular intervals so that the map is current.
- 2. GIS Team takes the Provider data delivered in excel format and stores the data in the County Enterprise GIS database and then creates a static map. The underlying data would have to be refreshed at regular intervals.
- 3. Keep the data in the Provider Directory business database and spatially enable the database tables. Create the map by linking to the business database tables. This option creates real-time integration between the business data and the map.

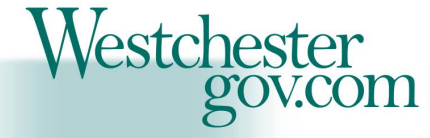

## **Option 3: Steps to Spatially Enable Data Tables**

- The Provider data tables originally had fields such as name, address, phone, hours and services provided.
- Added spatial data fields to the data tables.

 $\triangleright$  gisX, gisY, lat, long and gisPoint

- $\triangleright$  gisX, gisY, lat, long are float data types, gisPoint is geometry datatype.
- Scrubbed the data to produce the x, y, lat, long for each Provider record.
- Wrote a database trigger to populate the gisPoint geometry field: geometry::STGeomFromText('POINT(' + CONVERT(varchar(20), gisX) + ' ' + CONVERT(varchar(20), gisY) + ')', 2260) AS gisPoint

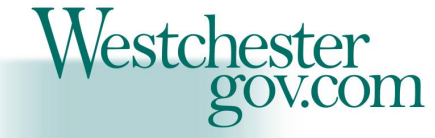

## **The Services Map**

- GIS Team created the map in ArcMap by directly connecting to the business database and published the map as a map service, created a web map in arcgis.com and built the application using Web AppBuilder for ArcGIS.
- The web application uses "Near Me" widget which displays providers in a user defined distance. The center point of the buffer could be a user entered address or simply using the "Set Location" button and clicking on the map.
- Map attributes:

Agencies are displayed in Red and Programs are displayed in blue.

- $\triangleright$  Service types are displayed using different icons.
- When an icon is clicked, Provider summary information is displayed.
- Layers include bus routes, bus stops and service types.

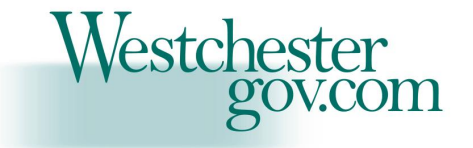